## **New Zealand Population (1996 Census)**

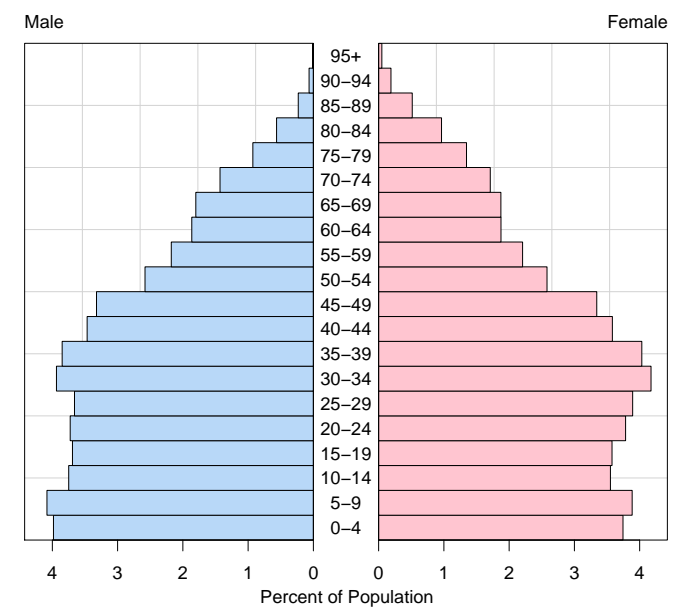